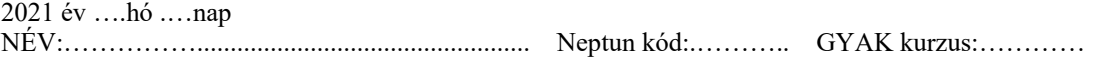

## A feladatokat önállóan, meg nem engedett segédeszközök használata nélkül oldottam meg: Olvasható aláírás:.....................................................................………………

Kedves Kolléga! *A kitöltést a dátum, név és aláírás rovatokkal kezdje!* Az alábbi kérdésekre a válaszokat - ahol lehet - mindig a feladatlapon oldja meg! A feladatok megoldása során a részletes kidolgozást nagyfeladatonként külön papíron végezze, (egyértelműen jelölje, hogy melyik lap melyik feladathoz tartozik, a papírra már a kezdetkor írja rá a nevét és Neptun kódját) és ezeket a papírokat is adja be a dolgozatával! A kérdésekre a táblázatok vagy a pontozott vonalak értelemszerű kitöltésével válaszoljon, hacsak külön másként nem kérjük. *Mindenütt a legegyszerűbb megoldás éri a legtöbb pontot.* Jó munkát! **Ellenőrző kérdések** (27p)

E: 27 F1: 13 F2: 14 F3: 14 ∑ :68

**E1.** (3p) Végezze el a megadott számokon az előírt átalakításokat!

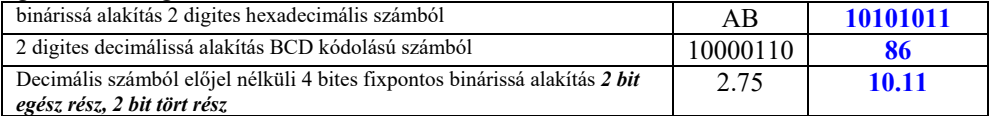

**E2.** (2p) Írja le a Boole algebrai **disztributiviás** kétféle alakját!

………**A(B+C)=AB+AC**……. …………**A+(BC)=(A+B)(A+C)**………

**E3.** (1p) Egyszerűsítse az alábbi Boole algebrai kifejezést!

AB + /A.B + /BC = ....**B+C**...................................

**E4.** (2p) Az alábbi Verilog leírás egy ismert funkcionális elemet ír le. Adja meg a funkcionális elem *nevét* és jeleinek *funkcióját*!

always@(\*) **neve**:…**2/1-es multiplexer** ......... if(e) **e** funkciója: …**engedélyezés**… case(s) **s** funkciója: ...**bemenet választás**…  $1'$ b0: out  $\leq 10$ ;  $1$ 'b1: out  $\leq 11$ ; endcase else out <= 2'b0; **out** funkciója:..**kimenet**…

**E5.** (3p) Valósítsa meg az alábbi multiplexerrel az f(A,B,C) = AB/C + A/BC + /A/BC + /A/B/C függvényt. Rendeljen megfelelő (0,1) konstansokat, és (C, /C) jeleket a bemeneteihez a táblázat kitöltésével!  $\begin{bmatrix} 6 & 6 \end{bmatrix}$  f(A,B,C) = AB/C + A/BC + /A/BC + /A/B/C

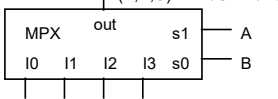

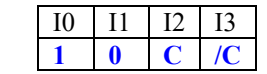

**E6.** (2p) Megadtuk az *f* függvény definícióját igazságtáblával.

**a.** (1p) Írja le a függvényt megvalósító kombinációs hálózatot Verilog nyelven, *minimalizálatlan SOP alakban*, közvetlenül a mintermeket specifikálva!

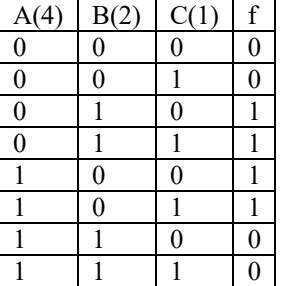

**assign f =**...**~A&B&~C | ~A&B&C | A&~B&~C | A&~B&C;**...

**b.** (1p) Az ABC bemenetre 3 bites előjel nélküli bináris számokat adunk {A, B, C $\}$ , 'A' az MSB. Adja meg a függvényt Verilog formában, ha csak a <, >, & operátorokat használhatja!

**assign f** =  $({A, B, C} > 3'b1)$  &  ${A, B, C} < 3'b6$ ;...

**E7.** (2p) Megadtuk egy flip-flop kódolt állapottábláját (bemenet: d, aktuális állapot: q). Rajzolja le az állapotgráfját!

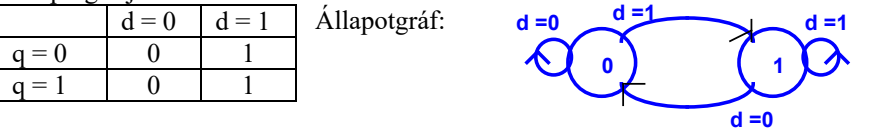

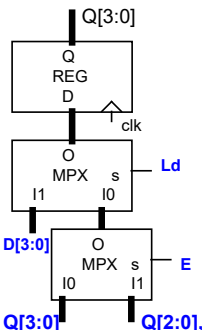

**E8.** (3p) Egészítse ki az alábbi rajzot úgy, hogy a megadott specifikációnak megfelelően működő áramkört valósítson meg! *Írja a megfelelő jelneveket a bemenetekhez ill. egészítse ki a megfelelő funkcionális egységgel, ahol szükséges!*

Egy *4 bites tölthető, engedélyezhető shiftregisztert* valósítson meg! A működés az Ld, E bitekkel így legyen állítható:

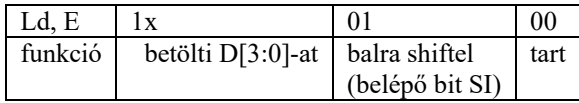

**Q[3:0] Q[2:0], SI**

**E9.** (2p) Készítsen a fenti shiftregiszterből olyan áramkört, amely a **rst** jel után a következő 4 kimenetet adja cilkikusan: **0001**, 0010, 0100, 1000, **0001**,... Adja meg, hogy mit kell kötni az alább megadott bemeneteire!

Ld:...**rst**....... D[3:0] = .....**0001**.... SI: ...**Q[3]**...........

**E10.** (1p) Egészítse ki az alábbi Verilog leírást *feltételes értékadással*, hogy az egy engedélyezhető 2/1-es buszmultiplexert valósítson meg!

wire sel, en;

wire [3:0] ou, in1, in0; assign ou = …**{4{en}} & (sel ? in1 : in0)**……….;

**E11**. (6p) Mely állítások igazak és melyek hamisak? Jelölje *+-al az igaz, --al a hamis* állításokat!

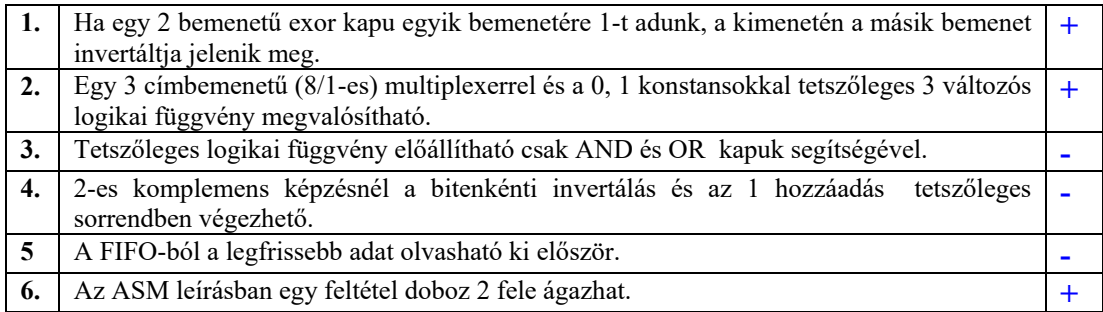

**F1.** (11p) Adott egy FSM az alábbi *kódolt állapotgráffal.* Állapotok: A,B,C,D. Bemenetek: clk, rst (hatására az A-ba megy), x. Kimenet: z. Az állapotkódolást és z-t megadtuk. *Készítse el az FSM Verilog leírását* külön az *állapotregiszter*, külön a *next\_state logika* és külön a *kimeneti logika* megadásával! A leírást elkezdtük, fejezze be!

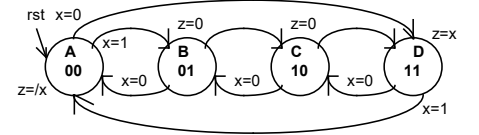

**a.** Milyen modell szerint működik? Húzza alá a megfelelőt! (1p) **Mealy** Moore

Verilog leírás:

**A konstans és változó deklarációk.** (2p) localparam [1:0] A = 2'b00, B =.**2'b01**, . , C = **2'b10**...., D = ... **2'b11**....; reg  $[1:0]$  s, next state;

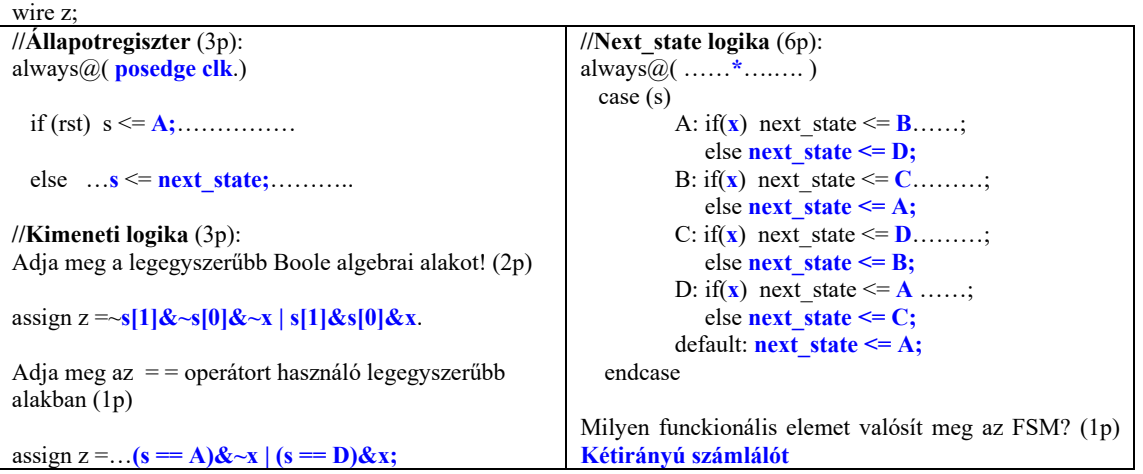

**F2.** (14p) Funkcionális blokkvázlatával (adatstruktúra + vezérlő) adott egy a bemenő adatokkal többféle művelet elvégzésére alkalmas számító modul. Az adatstruktúra **3 db 8 bites adat bemenettel** rendelkezik: **A, B, N** (előjel nélküli számok). Az aritmetikai logikai egység **(ALU**) 4 műveletet tud elvégezni az **a (R1o)** és **b (R2o)** opreandusok között, az alább megadott táblázat szerint. Az **elvégzendő művelet** az ALU **op[1:0]** bementén állítható be. **Shiftelés esetén a belépő bit 0**. A **művelet eredményét** az Out **(ALo)** kimenet adja. Az ALU **z** kimenet 1 értéke jelzi, ha a **művelet eredménye 0**. A **c** kimenet **összeadás esetén a túlcsordulást, kivonás esetén a negatív eredményt, shiftelés esetén a kilépő bit** értékét jelzi. A REG1 (**R1o**) 3 forrásból, a REG2 (**R2o**) 2 forrásból tölthető **multifunkciós regiszter**. Ezek **az órajel felfutó élére az ld nevébe kódolt sorszámú In bemenet értékét töltik be** (pl. ld0 In0-at). A REG3 egy tölthető (ld) regiszter. A CNT (**CNo**) egy töröhető (cl), engedélyezhető (en) **felfele számláló (CNo)**. Ehhez kapcsolódik a a **CMP** komparátor, melynek másik adatát a Reg3 **(R3o)** tölthető (ld) regiszter adja, **eq=(R3o == CNo)**. **Az adatstruktúra kimenete az R1o, egy elvégzett számítási feladat végeredményét itt kell megjelentetni**. A vezérlőt az egy órajel hosszú **start** jel indítja. A vezérlő az adatstruktúrát a **V[8:0] vezérlő jelekkel** működeti. A működése közben figyelni képes az adatstruktúrából jövő z, c és eq feltétel jeleket. Egy számítási feladat elkészültét 1 órajel hosszú **rdy** (V[9]) jellel kell jeleznie. Az eredménynek meg kell maradnia a következő start jelig.

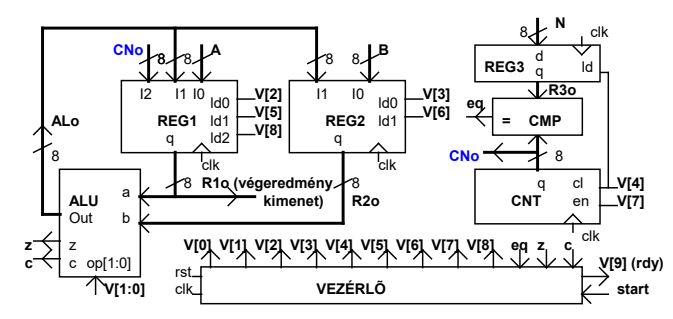

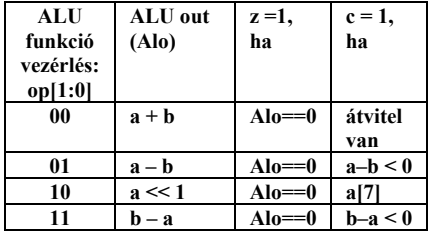

A számoló egységgel a bemeneti adatokon a **4A-B** műveletet kell elvégezni. Feltételezzük, hogy a bemenő adatok megadásánál biztosított, hogy nem lesz túlcsordulás.)

A képletet átalakítjuk az adatstruktúrán is elvégezhető művetekké: **(A << 2) – B**

Az **A** 2-szeri balra shiftelséhez felhasználjuk az adatstruktúra számlálóból és komparátorból álló részét is.

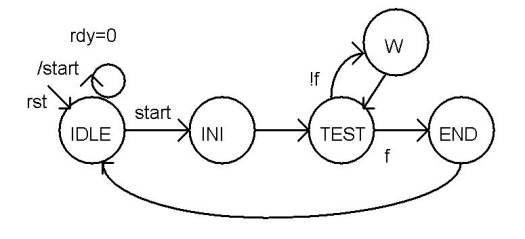

**a.** (4p) Felrajzoltuk a feladat megoldására alkalmas Moore típusú HLSM gráfot. Rendelje a megadott műveleteket a gráf felsorolt állapotaihoz! R1o=A, R2o=B, R3o=2,CNo=0, R1o=R1o<<1, R1o=R1o-R2o, CNo=CNo+1, rdy=1

**INI: R1o=A, R2o=B, R3o=2,CNo=0**<br>W: **R1o=R1o<<1, CNo=CNo+1** W: **R1o=R1o<<1, CNo=CNo+1** END: **R1o=R1o-R2o, rdy = 1** 

**b**. (1p) Válassza ki, a gráfban jelölt f feltétel bitet a felsoroltak közül: c,!c, z, !z, eq, !eq

## $f = eq$

**c.** (5p) A fenti HLSM állapotgráf állpotaihoz rendelt műveletek alapján adja meg a vezérlő FSM Moore jellegű állapotgráfjának megadott állapotaiban kiadandó V[8:0] vezérlőjelek értékét 9 bites vektorként! (V[9] értékét megadjuk, az csak az END állapotban 1 értékű.)

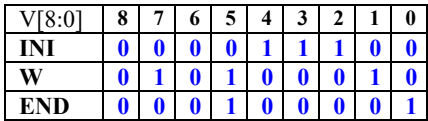

**d.** (2p) Adja meg a REG2 (R2o) Verilog modul leírását! Legyen az ld0 prioritása nagyobb mint ld1-é. module REG2(input clk, ld0, ld1, input [7:0] I0, I1, output reg [7:0] q) always@(**posedge clk**)

if( $\text{Id}0$ ) q  $\leq 10$ ;

**else if(ld1) q <= I1**;

**e.** (2p) Példányosítsa a REG2 modult REG2\_i néven és fenti blokkvázlaton szereplő megfelelő jelneveket használva kösse össze a blokkvázlat hozzá kapcsolódó elemeivel!

## **REG2 REG2\_i(.clk(clk), .ld0(V[3]), .ld1(V[6]), .I0(B), .I1(ALo), .q (R2o));**

**F3.** (14p) A feladat egy teremben tartózkodók számának (max. 40 fő) kijelzése. A teremnek egyetlen ajtaja van. Az ajtóban 2 optikai érzékelő (e1, e2) van elhelyezve egymás után olyan távolságban, hogy a belépő nem tudja egyszerre mindkettőt eltakarni. Belépéskor e1, majd e2 ad ki 1 órajel hosszú impulzust, az órajellel szinkronban. Kilépéskor e2, majd e1. (Ha egyszer valaki elindult be vagy ki, akkor nem fordulhat vissza.) Belépéskor egy 2 dekádos BCD fel/le számlálóláncot inkrementálni kell, kilépéskor pedig dekrementálni. A számláló dekádok törlő (Cl), felfele számlálás (Up) és lefele számlálás (Down) vezérlő bemenetekkel rendelkeznek, melyek közül az utóbbi kettő egy vezérlőhöz kapcsolódik. A számlálóknak a kaszkádosításhoz engedélyező bemenetük (E) és végérték jelző kimenetük (TC) is van. A vezérlő figyeli az e1 és e2 érzékelőket, és a jelek sorrendjétől függően inkrementálja vagy dekrementálja a számláncot. Egy külső RST jellel lehet alaphelyzetbe hozni a számlálókat és a vezérlőt. Az áramkör órajele egy néhány MHz-es clk jel (pontos értéke itt lényegtelen). A feladat megoldását részfeladatokra bontottuk.

- **a.** (5p) Tervezze meg a fenti 10-os modulusú BCD fel/le számlálót! (Adja meg a Verilog leírását!) A leírást alább elkezdtük, fejezze be!
- **b.** (4p) Készítsen 2 db számlálóból egy 2 dekádos számláncot! A számláncot kapcsolja össze a vezérlővel! A vezérlő jelei (CntUp, CntDown). A feladatot az alábbi 2 példány hiányzó jeleinek beírásával végezze el!

BCDcnt BCDcnt1( .clk(**clk**), .Cl(**RST**),.Up( **cntUP** ), .Down(**cntDown**), .E( 1'b1), .TC(TC1), .q( qOnes )); BCDcnt BCDcnt2( .clk(**clk**), .Cl( **RST**),.Up( **cntUP** ), .Down(**cntDown**), .E( **TC1**), .TC(), .q( qTens

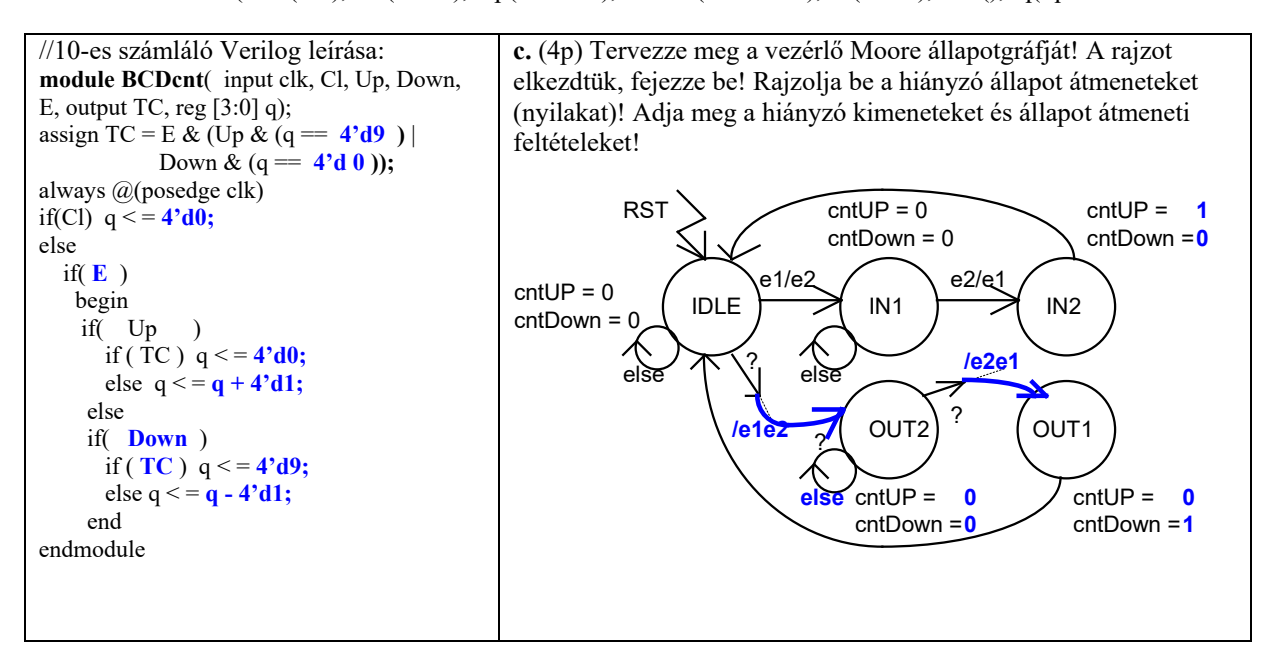

**c.** Milyen módon oldaná meg az aktuális létszám numerikus kijelzését? Milyen funkcionális egység kell ehhez? Egy rövid mondatban válaszoljon! (1p)

...........**2 digites 7 szegmenses időmultiplexált kijelző**...........

Maximális pontszám: 68 pont Rendelkezésre álló idő: 100 perc